## **E-Application**

## HIGHLIGHTS

- Build Wizard-driven applications from existing E-Forms.
- Use Script Wizard to build Calculation, Validation, and intelligence into forms.
- Add Background images and buttons.
- Toggle between Wizard and Preview views.
- Validate user input before advancing to the next screen.
- Add ability to E-File data.
- Digitally sign forms before printing or E-Filing.
- Add dynamic tables or repeated sections.
- Add Drop List, Hyperlink, Checbox and Radio Button objects.
- Higlights mandatory input fields.
- Use Object Library to reuse and share common objects and scripts among projects.
- Add Accessibility tags.

## SYSTEM REQUIREMENTS

Internet Explorer, Safari, Mozilla, Client: Firefox, and Opera browsers. Mac OS, Windows, and Linux operating systems.

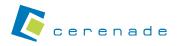

ADDRESS: 9800 S. La Cienega Blvd. Suite 411 Inglewood, California 90301 TEL: 800-617-4202 310-645-0598 FAX: 310-645-0599 E-MAIL: Sales@Cerenade.com WEB: www.cerenade.com/wizard

CERENADE, Cerenade Logo, E-Application, Visual eForms, Visual eMerge and XWIDE are Trademarks or Registered Trademarks of Multimedia Abacus Corporation. All other marks are property of their respective owners.

Cerenade E-Applications bridge the gap between applications and E-Forms. Cerenade E-Forms framework, including Designer and FormsServer, enables enterprises to create process-driven applications that dramatically enhance user experience while reaching virtually anyone on any platform. Cerenade E-Applications offer a rich, scalable, non-intimidating, elegant, easy, interesting, inviting and robust environment for more accurate data collection. Cerenade E-Applications provide both Wizard and Print Preview modes in real-time.

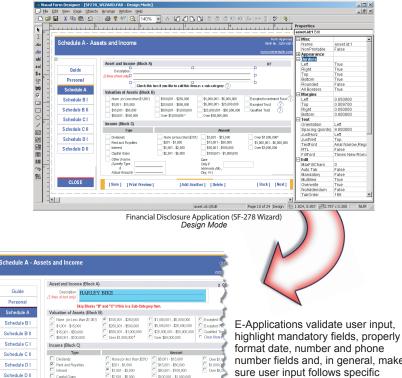

Date Only if I Mo. Dox V.

[Add Another] [Delete]

number fields and, in general, make sure user input follows specific guidelines before user is allowed to advance to the next screen.

Preview mode displays the official form populated with data from the wizard screens. User can print, zoom and navigate through pages of the form. E-Applications are ClientLESS (user does not install or run any desktop software.)

This category applies only if the of the filer or jointly held by the fil

[Save] [Print Preview]

Financial Disclosure Application (SF-278 Wizard) Wizard Mode

Schedule D II

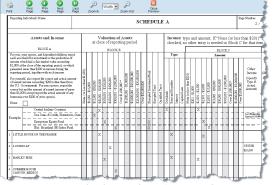

Financial Disclosure Application (SF-278 Wizard) Print Preview Mode